## **MEMBERSHIP** TIPS

*by Jerry Cassady director of member services*

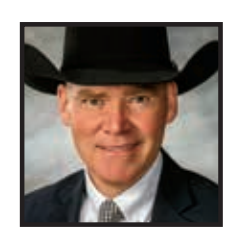

If the first owner of the calf is different than the owner of record of the donor female, and the embryo removal date was between Jan. 1, 2012, and Feb. 23, 2017, the owner of the donor female must obtain and transfer an ET authorization to the account of the first owner before the calf is eligible for registration. ET authorizations can be completed within AAA Login accounts by going to *Submit Data* 

*> AI/ET > Request ET* 

and click on *Search* and *Select* next to her registration number. This will allow you to enter the flush information. Once

*Authorization.* Next, you will enter the donor's

## How to register ET calves

*Per the* Breeder's Reference Guide, *all sires used for embryo transfer (ET) and all dams used as donor cows are required to have DNA on file either from a parentage test or a genomic test.*

you choose *Save,* you will be able to enter the member code to complete the transfer.

When an ET calf is registered, the breeder will be the owner of record of the donor dam at the time of conception. However, any active member can be the first owner.

Registration certificates issued for offspring from embryo transplant are designated with the + symbol.

If you are submitting performance

data and registering an ET calf from your AAA Login, you will go to *Submit Data > AHIR/Performance > ET/Foster Weaning.* Then you will search for *All Eligible Calves* and select *Get Calf by Tag/Add Calf* to receive the page shown in Fig. 1.

After entering the required information for performance data, you will select the *Check to Enter Registration Information* to complete the registration of the calf. You will

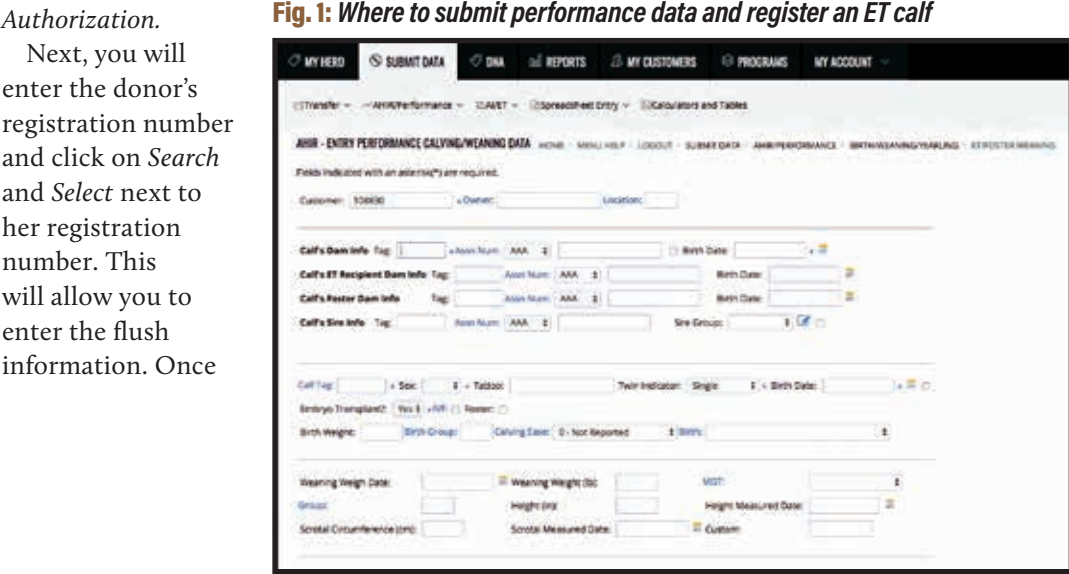

name the calf, mark as *AI Service,* and enter the *Embryo Removal Date.* Lastly, choose *Save* to add the item to your cart. Once you are finished, proceed to your cart to check out and submit your order.

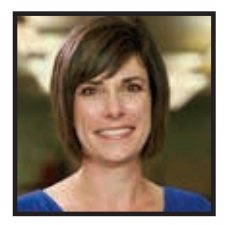

*"It is imperative that you have DNA samples collected on all your donor females. Get into the habit of collecting DNA on all replacement females (and natural service sires). Nothing is more frustrating than a member wanting to register ET calves out of a donor dam that has died with no DNA on file."* 

*— Melissa Hanway, customer service representative*